# **How to Access and Use DeansList**

DeansList is East End Prep's classroom culture and family engagement portal for the 20-21 school year. DeansList replaces LiveSchool for daily and weekly paychecks.

# **Logging Into DeansList**

- $\bullet$  We invited families to join the family portal by email the week of July 27<sup>th</sup>.
- If you did not receive the email, or if we don't have your email address on file, please ask your child's teacher for your child's *DeansList Validation Code*. You can also call the front office at (615) 630-7470.
- Once you have the validation code, you may login following the directions below.

### Option 1: Sign up on a computer

- 1) Go to <https://deanslist.me/login>
- 2) Click "Parents & Guardians" under "Create your account"
- 3) Enter your information and your student access info.
- 4) Click "Register"

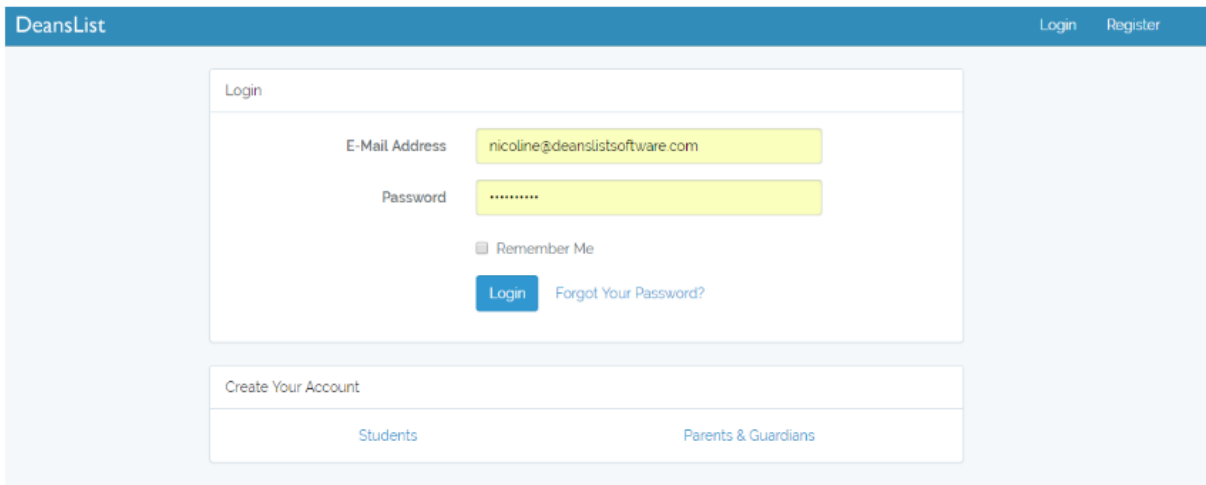

Option 2: Sign up on a phone or tablet

1) Get the "DeansList for Families" app

- 2) Click "Register" then "Parents & Guardians"
- 3) Enter your information and your student access info.

# 4) Click "Register"

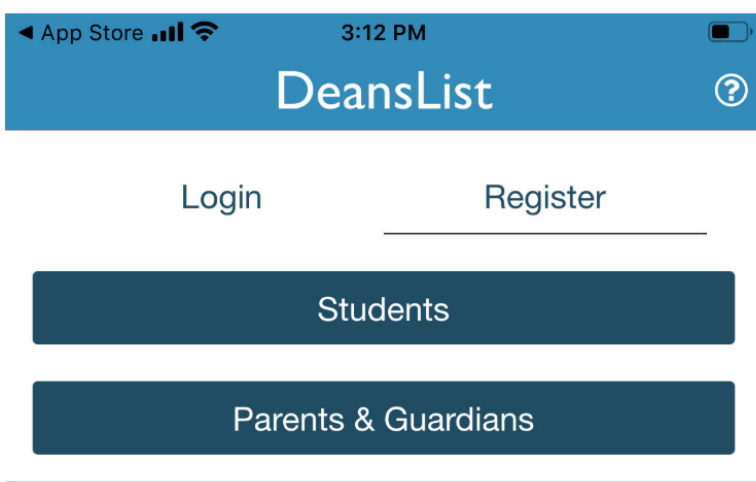

# **Portal Homepage**

Once users are logged in, they will view the homepage that has announcements and links to behavior reports. Families and students view the same data in the Portal, however Families can view data for multiple students, while students can only view their own data.

Users can view and sign the weekly & daily reports, view announcements posted by teachers/administrators, and change the homepage language between English and Spanish.

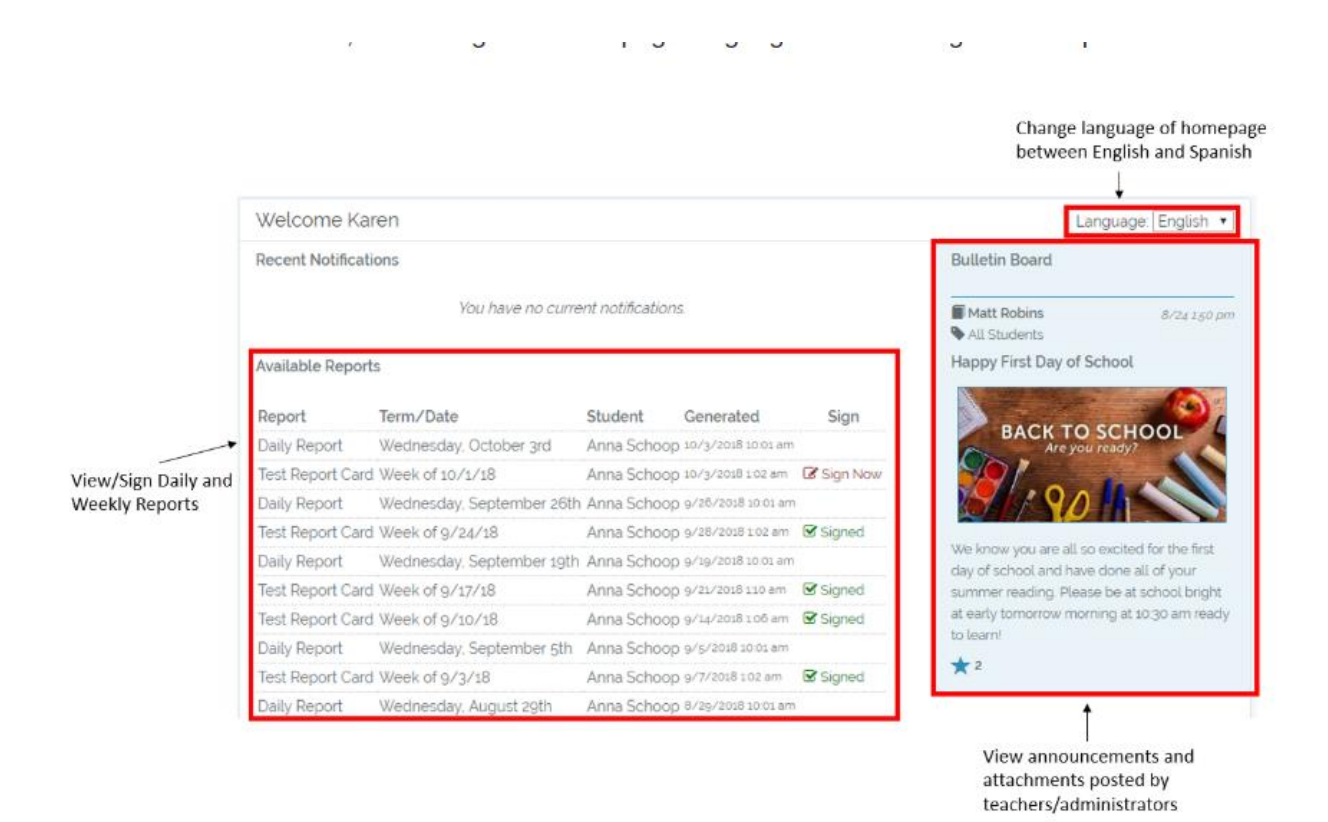

#### **Daily Reports**

The Daily Reports are synced from the DeansList site every day with vital data points for families and students. Below is a sample of a Daily Report. Certain parts of the report are customizable.

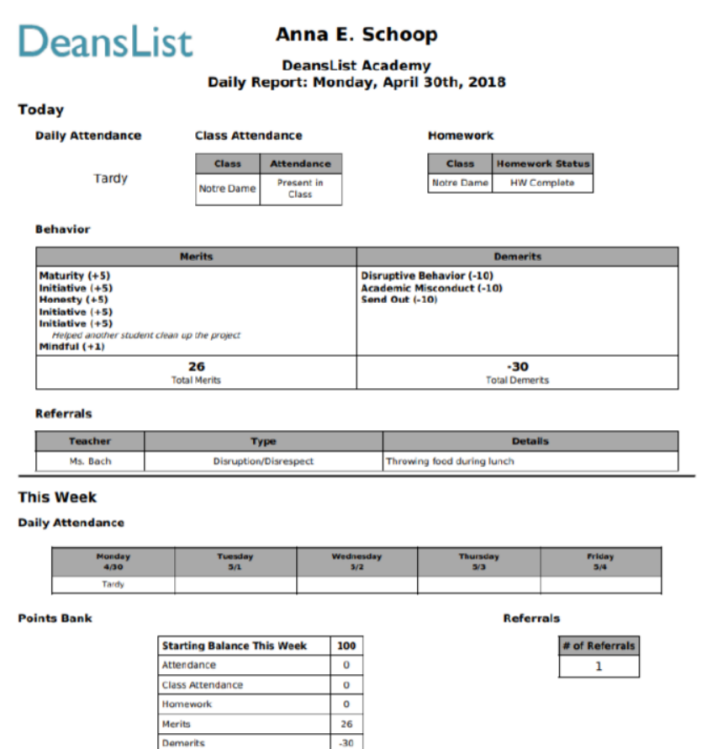

#### **Weekly Reports**

DeansList builds custom weekly reports for each school. Below is a weekly report samples. These reports can be synced to the Family Portal. Families can then sign the weekly reports, marking that they've seen and review the report.

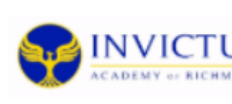

# Weekly Summary Report

Lavada Y. Rau 7th Grade

**INVICTUS** Invictus Academy of Richmond Week of 9/21/18

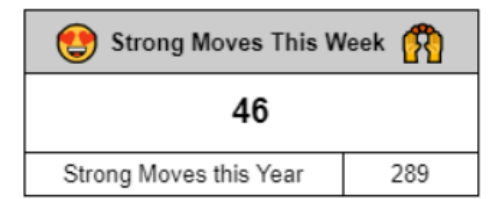

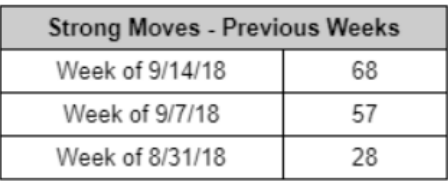

#### Daily Behavior Summary

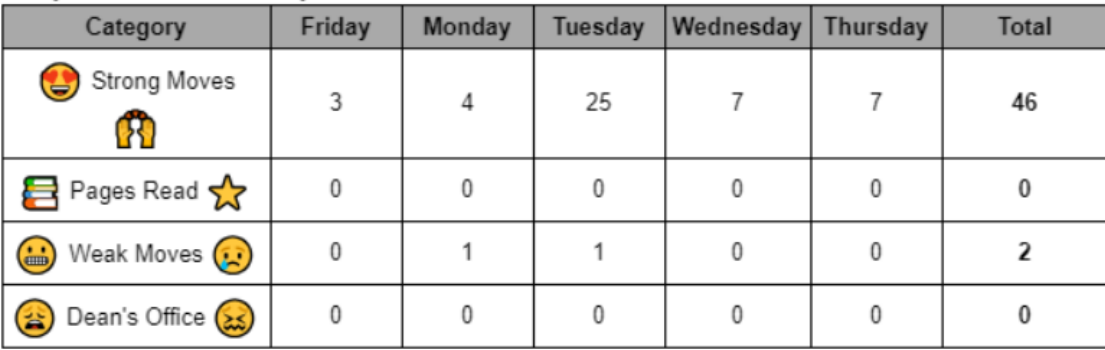

# Homework and Grades

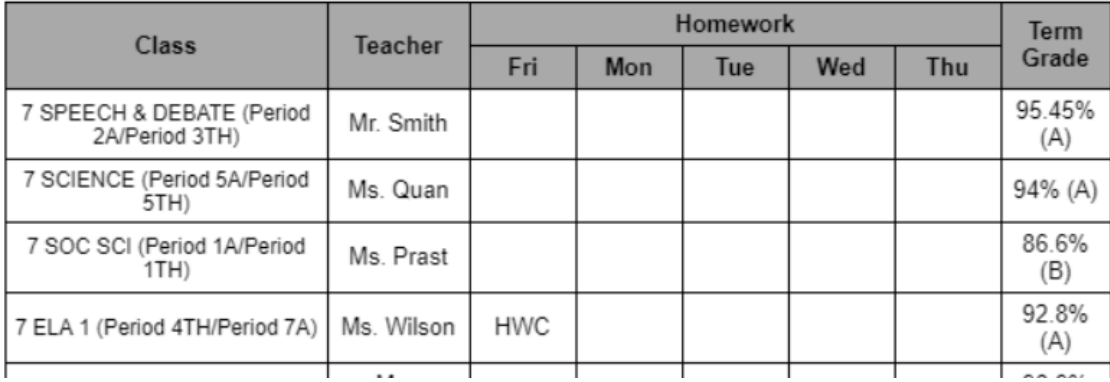